## Portable microsoft office 2010 on windows 8

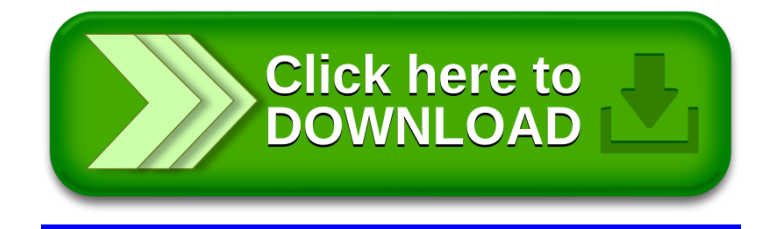